# Resource Kit: Building a World-Class Outbound Program

*Use these resource links to put Josh's Master Class into practice in Apollo! Don't have an account? Sign up for free [here](https://www.apollo.io/sign-up)*.

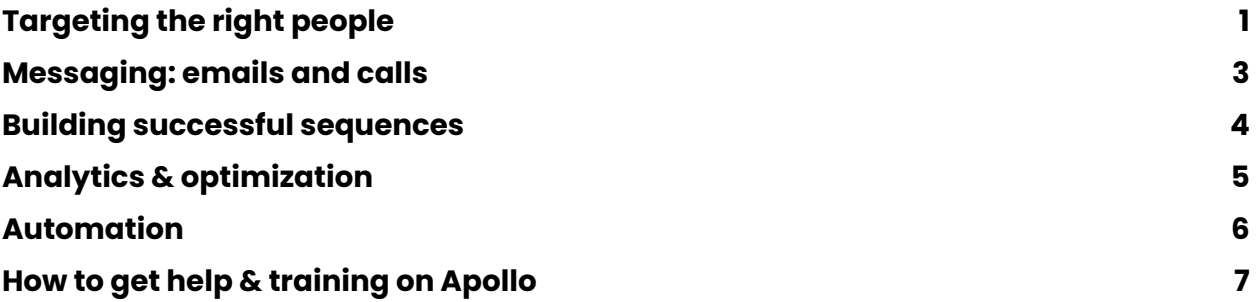

# <span id="page-0-0"></span>**Targeting the right people**

# **Apollo How To**

- □ Apollo [Search](https://knowledge.apollo.io/hc/en-us/articles/4412665755661-Search-Filters-Overview) Filters: overview and filter glossary
- $\Box$  How to Create a [Persona](https://knowledge.apollo.io/hc/en-us/articles/4409500253837-Create-a-Persona)
- Connected your CRM? Learn how to use the Apollo Data Health [Center](https://knowledge.apollo.io/hc/en-us/articles/14570857378573-Data-Health-Center-Overview) to identify who from your target market is missing from your CRM.
- [Calculate](https://www.apollo.io/academy/how-to-enrich-your-crm-and-create-automations-with-apollo?videoId=3zkkm2gmqd) Your TAM in Apollo.
- □ Create / Edit a Contact or [Company](https://knowledge.apollo.io/hc/en-us/articles/4409728608525-Create-and-Edit-a-Contact-or-Company-List) List

### **Apollo Filters to inform when to reach out**

- $\Box$  Buying intent
	- [Overview](https://knowledge.apollo.io/hc/en-us/articles/8047704465933-Buying-Intent-Overview) of Apollo's Buying Intent
	- $\Box$  List of [available](https://knowledge.apollo.io/hc/en-us/articles/9296665299213-Buying-Intent-Topics) buying intent topics in Apollo
	- $\Box$  How to use [buying](https://knowledge.apollo.io/hc/en-us/articles/8135721478925-Use-Buying-Intent-in-Apollo) intent in Apollo
- $\Box$  Headcount growth
- □ Job [postings](https://knowledge.apollo.io/hc/en-us/articles/4412665755661-Search-Filters-Overview#01HV6VS79WBNWRNW63Q9JS305V)
- $\square$  [Technologies](https://knowledge.apollo.io/hc/en-us/articles/4412665755661-Search-Filters-Overview#h_01HVMFMJYSZ1B3K776MHRZDQTN)
- □ [News](https://knowledge.apollo.io/hc/en-us/articles/4412665755661-Search-Filters-Overview#h_01HVMB1RRB3Z0AZ3GJQ9BXQV6K)
- $\square$  [Funding](https://knowledge.apollo.io/hc/en-us/articles/4412665755661-Search-Filters-Overview#h_01HVMFFPW5M6VJPKS13E6C7RJK)
- $\Box$  Time in role
- $\Box$  Job change
- [Website](https://knowledge.apollo.io/hc/en-us/articles/20544185285389-Track-Website-Visitors-to-Prioritize-Prospects) visits (beta, as of April 2024)

#### **Where is it in Apollo?**

- □ [Search](https://app.apollo.io/#/people) People
- □ Search [Companies](https://app.apollo.io/#/companies)
- Manage [Personas](https://app.apollo.io/#/settings/personas)
- □ Select [Buying](https://app.apollo.io/#/settings/intent-data) Intent Topics

#### **Read**

- □ Identify your Ideal [Customer](https://knowledge.apollo.io/hc/en-us/articles/4416471135245-Identify-Your-Ideal-Customer-Profile-ICP) Profile
- □ What are TAM, SAM, and SOM? A Guide for Sales Reps and [Marketers](https://www.apollo.io/magazine/tam-sam-som-framework)
- How to up-level your [prospecting](https://www.apollo.io/magazine/find-better-leads-and-automate-prospecting-webinar-recap) in Apollo, including using filters like **years in current role** and **headcount growth**.

#### **Watch**

- □ 5 Ways to Find Better Leads and Automate [Prospecting](https://www.apollo.io/academy/5-ways-to-find-better-leads-and-automate-prospecting?videoId=1cgr1zjfjl&time=5m16s)
- How to Build [Amazing](https://www.apollo.io/academy/how-to-build-amazing-lead-lists) Lead Lists

Watch the full 7-part course, How to Find Leads and Book [Meetings](https://www.apollo.io/academy/how-to-find-leads-and-book-meetings-with-apollo) with Apollo, for a comprehensive guide to setting up and using Apollo to build your pipeline.

# <span id="page-2-0"></span>**Messaging: emails and calls**

# **Apollo How To**

- O Create and edit email [templates](https://knowledge.apollo.io/hc/en-us/articles/4409238165389-Create-and-Edit-Email-Templates)
- □ Create and edit [Snippets](https://knowledge.apollo.io/hc/en-us/articles/11509551262093-Create-and-Edit-Snippets)

### **Where is it in Apollo?**

- $\Box$  Create a [Snippet](https://app.apollo.io/#/settings/snippets) to save time on email and call content.
- O Create an email [template](https://app.apollo.io/#/templates)

#### **Read**

- □ Sales Email Subject Lines that Actually Convert (with [Examples!\)](https://www.apollo.io/magazine/sales-email-subject-lines-that-actually-convert-with-examples)
- □ 7 [Elements](https://www.apollo.io/magazine/the-7-elements-of-a-perfect-cold-email) of a Perfect Cold Email
- $\Box$  6 [expert-recommended](https://www.apollo.io/magazine/6-winning-cold-call-scripts-that-actually-book-meetings) cold calling scripts for booking more meetings.
- □ Sample Outbound Email [Templates](https://knowledge.apollo.io/hc/en-us/articles/4410884694285-Sample-Outbound-Email-Templates)
- $\Box$  How do I write [effective](https://knowledge.apollo.io/hc/en-us/articles/4415045401485-How-Do-I-Write-Effective-Sales-Emails) sales emails?

### **Watch**

- Free Master Class: How to Write Cold Emails Anyone Will [Respond](https://www.apollo.io/academy/how-to-write-cold-emails-anyone-will-respond-to) to
- □ [Mastering](https://www.apollo.io/academy/mastering-cold-emails) Cold Emails: A 3 Step Structure for More Replies
- $\Box$  Tips on [improving](https://www.apollo.io/academy/ask-me-anything-outbound-sales?videoId=b5vdatks7j&time=43m11s) your email copy

Brush up on your cold-calling skills by watching [Perfecting](https://www.apollo.io/academy/perfecting-the-cold-call) the Cold Call: How to Win on the [Phones](https://www.apollo.io/academy/perfecting-the-cold-call)

# <span id="page-3-0"></span>**Building Successful Sequences**

### **Apollo How To**

- Get to know what's possible with [Sequences](https://knowledge.apollo.io/hc/en-us/articles/4409237165837-Sequences-Overview)
- O Create a [Sequence](https://knowledge.apollo.io/hc/en-us/articles/4409231193101)
- **[Configure](https://knowledge.apollo.io/hc/en-us/articles/4409140527757-Configure-the-Dialer) the Dialer**
- $\Box$  Add calls to a [sequence](https://knowledge.apollo.io/hc/en-us/articles/4409237165837-Sequences-Overview#toc_4)
- $\Box$  Add and complete LinkedIn tasks in a [sequence](https://knowledge.apollo.io/hc/en-us/articles/5646233248269-Add-and-Complete-LinkedIn-Tasks-in-a-Sequence)
- $\Box$  Add contacts to a [sequence](https://knowledge.apollo.io/hc/en-us/articles/4409396985741-Add-Contacts-to-a-Sequence)
- $\Box$  How to change the schedule for a [sequence](https://knowledge.apollo.io/hc/en-us/articles/4409477927309-Create-and-Edit-Sequence-Sending-Schedules)
- How to Avoid the [Spam](https://knowledge.apollo.io/hc/en-us/articles/4409225311885-Avoid-Spam-Filters) Filter

#### **Where is it in Apollo?**

- $\Box$  Link your [mailbox](https://app.apollo.io/#/settings/account/mailboxes)
- O Create a [sequence](https://app.apollo.io/#/sequences)
- □ [Sequence](https://app.apollo.io/#/settings/sequence/) settings

#### **Read**

- $\Box$  Get inspired by these  $3$  examples of [high-performing](https://www.apollo.io/magazine/top-3-sales-sequences-in-apollo-examples-included) sequences.
- $\Box$  Learn how to create an [automated](https://www.apollo.io/magazine/create-your-most-successful-sales-sequence-in-apollo-and-streamline-engagement) outbound campaign.

#### **Watch**

- $\Box$  See how to set up 5 different [sequences](https://www.apollo.io/academy/5-best-sales-sequences) to book more meetings.
- $\Box$  Follow along this walkthrough of how to build a [sequence](https://www.apollo.io/academy/how-to-find-leads-and-book-meetings-with-apollo?videoId=dpjs6lx4c8) in Apollo, with automatic or manual emails, phone calls, and LinkedIn touches.

# <span id="page-4-0"></span>**Analytics & Optimization**

# **Apollo How To**

- □ Build and Access [Reports](https://knowledge.apollo.io/hc/en-us/articles/4410826842381-Build-and-Access-Reports-In-Apollo) in Apollo
- D Build and Access [Dashboards](https://knowledge.apollo.io/hc/en-us/articles/4411230325517-Build-and-Access-Dashboards-In-Apollo) in Apollo
- Access Apollo Email [Analytics](https://knowledge.apollo.io/hc/en-us/articles/4425592135821-Access-Apollo-Email-Analytics)
- $\Box$  Add an A/B Test to an Email Step in a [Sequence](https://knowledge.apollo.io/hc/en-us/articles/4410749683597-Add-an-A-B-Test-to-an-Email-Step-in-a-Sequence)

# **Where is it in Apollo?**

- D [Dashboards](https://app.apollo.io/#/analytics?modality=dashboard)
- □ [Reports](https://app.apollo.io/#/analytics?modality=report)
- $\Box$  Check deliverability health per linked [mailbox](https://app.apollo.io/#/settings/account/mailboxes)

### **Watch**

- $\Box$  How to A/B test [effectively](https://www.apollo.io/academy/5-best-sales-sequences?videoId=abnfwm0j9h&time=32m55s)
- □ How to optimize your [outbound](https://www.apollo.io/academy/how-to-set-your-teams-up-for-success-with-apollo?videoId=hdyanrazk2) workflow with Apollo Analytics

Want to learn how to book more meetings? Watch our [webinar](https://www.apollo.io/academy/how-to-book-more-meetings) on how to build sequences, proven by our data, to get more replies and bookings.

# <span id="page-5-0"></span>**Automation**

### **Apollo How To**

- □ Create and [subscribe](https://knowledge.apollo.io/hc/en-us/articles/4409803718669-Create-and-Subscribe-to-Saved-Searches) to saved searches
- O [Overview](https://knowledge.apollo.io/hc/en-us/articles/14296116597901-Plays-Overview) of Apollo Plays
- □ How to [Create](https://knowledge.apollo.io/hc/en-us/articles/14296116597901-Plays-Overview) a Play
- □ Leverage Plays to [Automate](https://knowledge.apollo.io/hc/en-us/articles/14062758984717-Leverage-Plays-to-Automate-Your-Sales-Workflow) Your Sales Workflow
- $\Box$  Set up and use the Slack  $\Diamond$  Apollo [integration](https://knowledge.apollo.io/hc/en-us/articles/22464817775117-Set-Up-and-Use-the-Slack-Apollo-Integration)

#### **Where is it in Apollo?**

- Set up an [Apollo](https://app.apollo.io/#/plays) Play
- □ Job [Changes](https://app.apollo.io/#/job-changes)
- □ [Saved](https://app.apollo.io/#/people/tags) Lists

#### **Read**

- □ Identify your Perfect Leads with [AI-Powered](https://www.apollo.io/magazine/identify-your-perfect-leads-with-ai-powered-lead-scoring) Lead Scoring
- □ 5 Types of [Automation](https://www.apollo.io/magazine/types-automation-apollo) in Apollo to Streamline Your Sales Process
- $\Box$  How to Use Sales [Automation](https://www.apollo.io/magazine/how-to-use-sales-automation-the-right-way) the Right Way

#### **Watch**

- $\Box$  How to automate [prospecting](https://www.apollo.io/academy/how-to-set-your-teams-up-for-success-with-apollo?videoId=5q4fv9aqq4&time=5m28s) for your persona
- □ [Automatically](https://www.apollo.io/academy/4-ways-to-automate-selling-with-apollo-plays?videoId=oqem7uwzsf&time=645) route inbound leads to sequence
- □ 4 Ways to [Automate](https://www.apollo.io/academy/4-ways-to-automate-selling-with-apollo-plays) Selling with Apollo Plays

# <span id="page-6-0"></span>**How to get help & training on Apollo**

- When logged into Apollo, click on the black circle with the question mark on the bottom right of the screen. From there you can find resources, submit a support ticket, or chat with our support team.
- Find your answers in the **Apollo [Knowledge](https://knowledge.apollo.io/hc/en-us) Base**
- Submit a support request [here.](https://www.apollo.io/submit-a-request)
- Learn from our training library in Apollo [Academy](https://www.apollo.io/academy).

Need basic Apollo training? Join one of our daily live [webinars](https://app.apollo.io/#/webinars/list?source=webinar). (Must have an Apollo account and log in to access.)